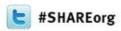

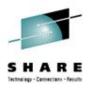

# Private Cloud for WebSphere Virtual Enterprise Application Hosting

Tracy Smith
Nationwide Insurance

February 7, 2013 Session Number 12884

www.linkedin.com/in/tracysmith2 smitht40@nationwide.com

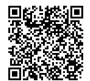

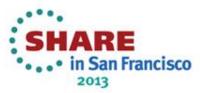

### Private Cloud for WebSphere Virtual Enterprise **Application Hosting**

- A bit about Nationwide Insurance
- Cloud Computing
- Nationwide Cloud Journey:
  - Adoption of Virtualization
  - Evolving Capability
  - Private Cloud for Java Application Hosting
- Partnership with IBM
- Solution Architecture
- Service Roadmap
- Necessary Changes to Processes and Organization
- Appendices

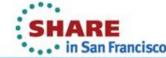

#### A bit about Nationwide Insurance

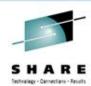

#### **Business:**

- Fortune 100 insurance & financial services company
- The No. 1 provider of public-sector retirement plans
- 6th largest provider of variable universal life insurance
- 7th largest auto insurer in the United States
- 7th largest homeowner insurer in the United States
- 7th largest variable annuities provider
- \$20+ billion in revenue in 2011
- 30,000+ employees; 6,000 in IT
- Highly regulated industry

#### **Information Technology:**

- Federated IT (26 business units)
- Strong architecture governance
- Java / Linux for all new custom development

**Enterprise Governance** 

Insurance

Investments

Retirement

Banking

**Shared Capabilities** 

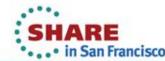

# Private Cloud for WebSphere Virtual Enterprise Application Hosting

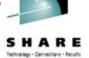

Java Hosting is Nationwide's first private cloud service offering, providing an internally hosted Platform as a Service (PaaS).

Java Hosting provides application infrastructure environments for the presentation and business service tiers of internally developed java applications.

Presentation Tier

Business Service
Tier

Integration Tier

The solution architecture builds upon our established capabilities in virtual server provisioning and integrates four new technologies and tools from IBM to provide application infrastructure virtualization.

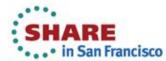

#### **Cloud Computing**

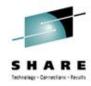

Nationwide's Cloud Computing strategy leverages the definitions and models developed by the National Institute of Standards and Technology (NIST)\*:

- Essential Characteristics
- Service Models
- Deployment Models

<sup>\* &</sup>quot;DRAFT Cloud Computing Synopsis and Recommendations", National Institute of Standards and Technology, Special Publication 800-146, May 2011 ....

#### **Cloud Computing: Essential Characteristics**

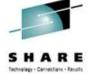

#### **Essential Characteristics\*:**

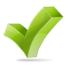

1. Broad network access - Capabilities are available over the network and accessed through standard mechanisms that promote use by heterogeneous client platforms.

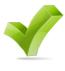

2. Rapid elasticity – Scalability there when you need it most, avoids over-provisioning.

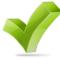

3. Resource Pooling – Compute resources are shared, enabled by virtualization technologies, providing economies of scale.

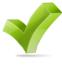

4. Measured Services – Accurate measurement of usage, pay only for resources consumed.

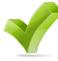

5. On-demand self-service – easy to order and use computing resources, enables speed to market.

<sup>\* &</sup>quot;DRAFT Cloud Computing Synopsis and Recommendations", National Institute of Standards and Technology, Special Publication 800-146, May 2011

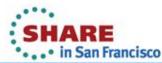

#### **Cloud Computing: Service Models**

Cloud Computing can be broadly categorized into 3 service models: Software as a Service (SaaS), Platform as a Service (PaaS) and Infrastructure as a Service (laaS).

Our Java Hosting solution is an example of Platform as a Service.

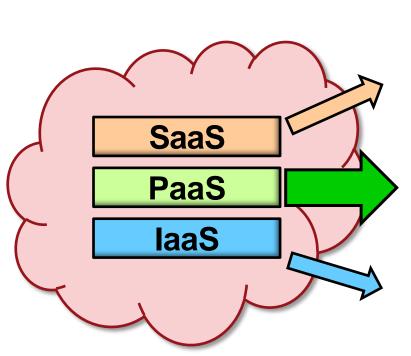

| Who Uses It What Services are Available |                                                                                                    | Why Use It?                                                                            |
|-----------------------------------------|----------------------------------------------------------------------------------------------------|----------------------------------------------------------------------------------------|
| Business Users                          | Email, Office<br>Automation, CRM,<br>Website Testing, Wiki,<br>Blog, Virtual Desktop                                | To complete business tasks                                                             |
| Developers and<br>Deployers             | • • • • • • • • • • • • • • • • • • • •                                                                             |                                                                                        |
| System<br>Managers                      | Virtual machines,<br>operating systems,<br>message queues,<br>networks, storage,<br>CPU, memory, backup<br>services | Create platforms for service & application test, development, integration & deployment |

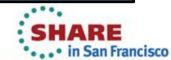

#### **Cloud Computing: Deployment Models**

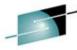

SHARE

All three Cloud service models (SaaS, PaaS and laas) can be implemented in the following deployment models: Public Cloud, Private Cloud, or Hybrid Cloud.

Our Java Hosting solution is an example of a Private Cloud.

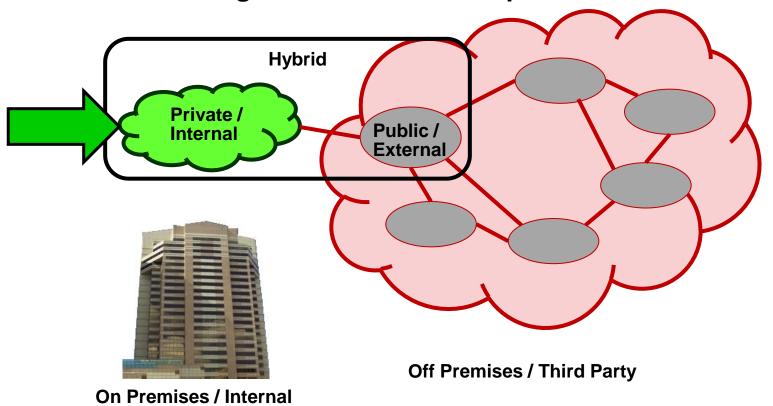

**Cloud Computing Deployment Models** 

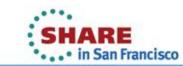

#### **Nationwide Cloud Journey**

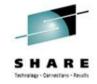

2011 - 2012 "Private Cloud"

- Platform optimization
- "Fit For Purpose"
- WebSphere automation and standardization

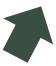

2006 - 2010 "Evolving Capability"

- Capacity management
- Availability improvements
- Standardization on Java, Linux

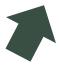

2005 "Adoption of Virtualization"

- Significantly better TCO
- Faster server provisioning
- Improved Disaster Recovery

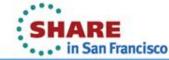

#### **Nationwide Cloud Journey: Virtualization**

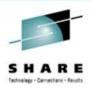

#### Nationwide benefits from server virtualization:

- 50% reduction in monthly Web application hosting costs
- 80% reduction in data center floor space needs; power conservation
- 50% reduction in hardware and operating system support efforts
- 70% average CPU utilization
- Savings on middleware costs (WebSphere, UDB, and Oracle)

2005 "Adoption of Virtualization"

- Significantly better TCO
- Faster server provisioning
- Improved Disaster Recovery

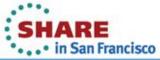

# Nationwide Cloud Journey: Evolving Capability

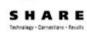

- Statement of direction was all Linux virtualized to z
- z9 > z10 > z196 Engine speed increases were beneficial to TCO. TCO was validated at each upgrade.
- Growth to 800 servers under zVM management lead to opportunities for Virtual Network tuning

2006 - 2010 "Evolving Capability"

- Capacity management
- Availability improvements
- Standardization on Java, Linux
- Virtualization caused currency issue for Linux
- Server standardization was difficult to maintain across Test / Production
- Chargeback model drove interesting virtualization tactics (JVM Stacking)

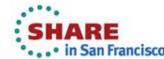

# Nationwide Cloud Journey: Evolving Capability

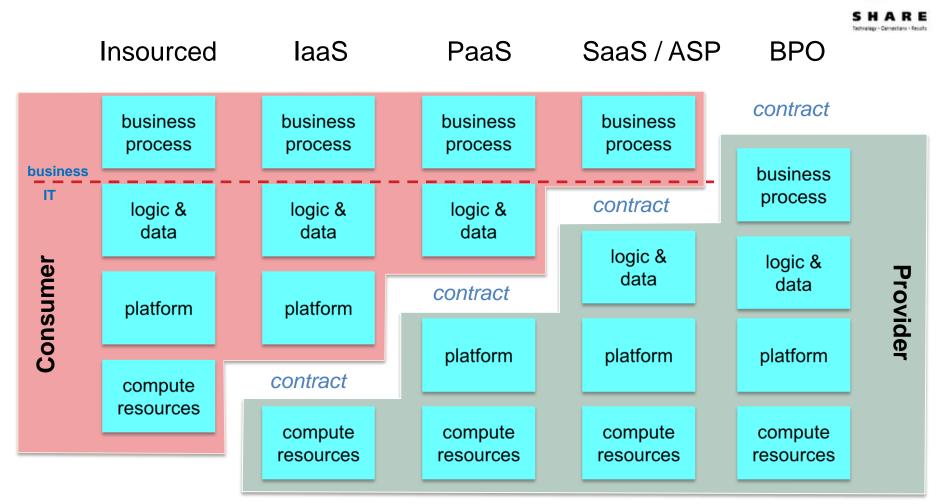

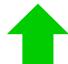

Java Application Hosting Service

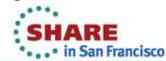

#### **Nationwide Cloud Journey: Private Cloud: Z Platform Optimization**

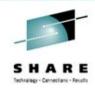

2011 - 2012 "Private Cloud"

- Platform optimization
- "Fit For Purpose"
- WebSphere automation and standardization

- Systems z Platform optimization:
  - Consolidated mainframes into a shared environment of traditional and zLinux workloads
  - Improved disaster recovery and availability capabilities
  - Positioned the environment to leverage zBX and expert integrated systems
  - Improved networking capabilities

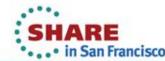

### **Nationwide Cloud Journey: Private Cloud:** "Fit For Purpose" Analysis

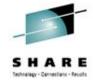

The "fit for purpose" objective was to create a process based approach for determining the most appropriate platform to run the various Java workloads at Nationwide.

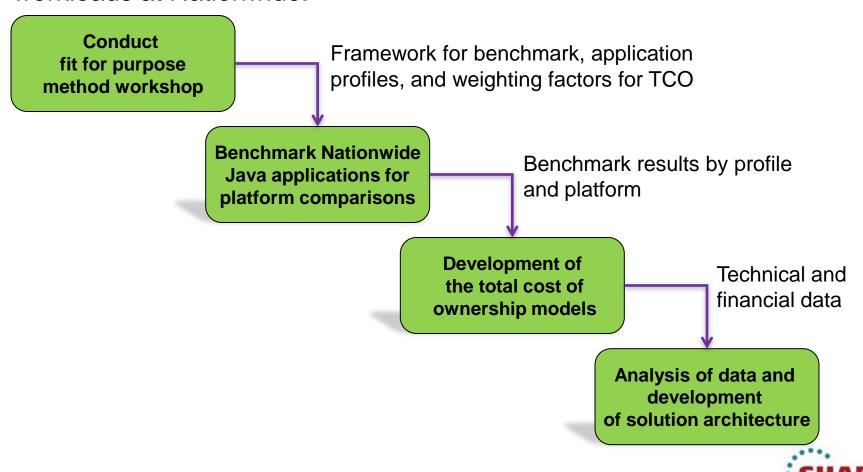

### **Nationwide Cloud Journey: Private Cloud:** "Fit For Purpose" Outcome

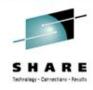

The project team identified four specific workload types (patterns) that exemplified java application behaviors at Nationwide:

> **Type A:** Data Intensive - Workload is IO intensive and has a high degree of thread interaction. (e.g.: High volume OLTP databases)

20% of apps

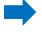

**Type B:** Workload is highly threaded, moderate thread interaction and moderate to high CPU demand. (e.g.: large JEE applications).

80% of apps

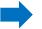

- **Type C:** Workload of small discrete applications, low demand for IO and CPU, fewer thread interaction. (e.g.: web deployable unit)
- Type D: Analytics Workloads have low IO and high sustained CPU demand. (e.g.: Grid Computing).

Nationwide had no significant Java applications in use for Type A or D workloads.

Java application portfolio is roughly a 20/80 mix of Type B and Type C workloads.

Middleware tooling enabled Java workload mobility between z Series and x86 platforms.

The empirical performance data from the study confirmed that Type B and Type C applications can run on both platforms, with a Type B preference for x86 and Type C preference for zLinux.

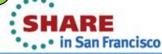

#### Partnership with IBM

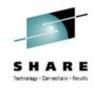

IBM has provided architecture and engineering expertise throughout the Proof-Of-Technology and Pilot phases

IBM engineers and a Nationwide engineer collaborated on

a resident development of a RedBook:

 "WebSphere Virtualization with IBM Workload Deployer"

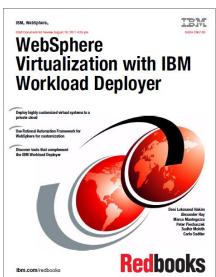

IBM continues to provide technical support for the integration of the four new products

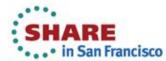

#### Solution Architecture: Application Hosting

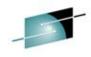

Java Hosting is Nationwide's first private cloud service offering, providing an internally hosted Platform as a Service (PaaS).

Java Hosting provides application infrastructure environments for the presentation and business service tiers of internally developed java applications.

**Presentation Tier Business Service Integration Tier** 

Client Tier

The solution architecture builds upon our established capabilities in virtual server provisioning and integrates four new technologies and tools from IBM to provide application infrastructure virtualization.

(see detailed Nationwide Web Application Architecture in Appendix)

#### Solution Architecture: New Technologies

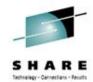

**IWD** (IBM Workload Deployer)

Secure hardware appliance that allows application middleware environments to be configured once, and then catalogued into a list of ready-to-run certified environments

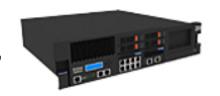

**RAF** (Rational **Automation** Framework)

Customizable framework to set up new cells and environments; apply patches and upgrades; deploy applications; and automate middleware configuration settings.

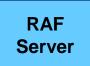

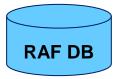

**IBM Datapower XC10 Applicance** 

Highly available appliance for caching session databases and service responses.

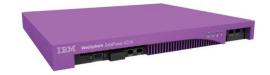

**WVE** (WebSphere Virtual **Enterprise**)

Provides application infrastructure virtualization capabilities; can be thought of as a *hypervisor for* application servers.

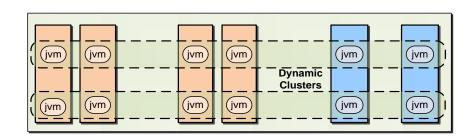

(see Glossary in Appendix for explanations and acronyms)

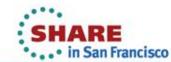

#### **Solution Architecture: Supporting Tools**

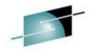

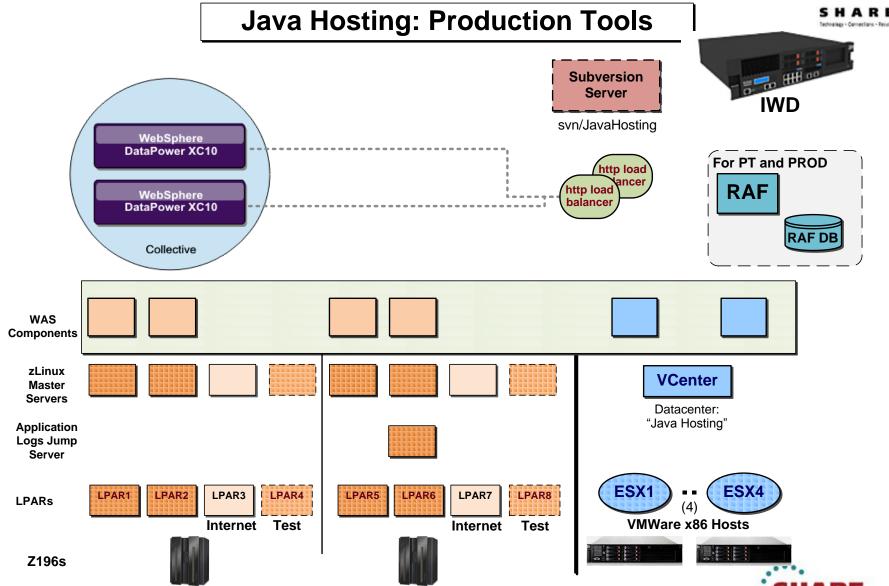

in San Francisco

## Solution Architecture: Environment Overview

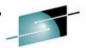

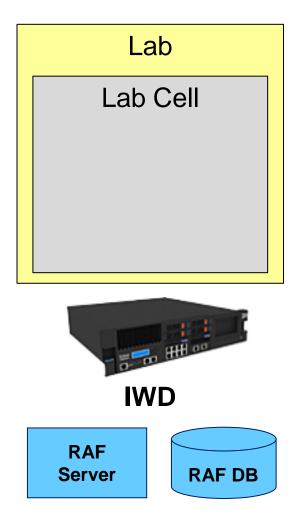

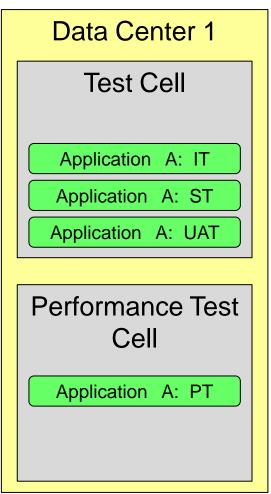

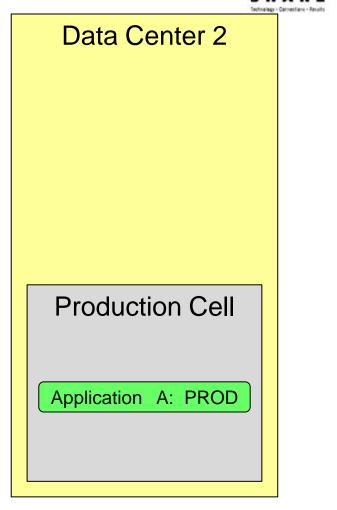

**Automation patterns and scripts maintain both environment** and application configuration consistency.

#### Solution Architecture: Production Environment

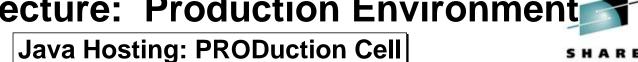

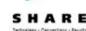

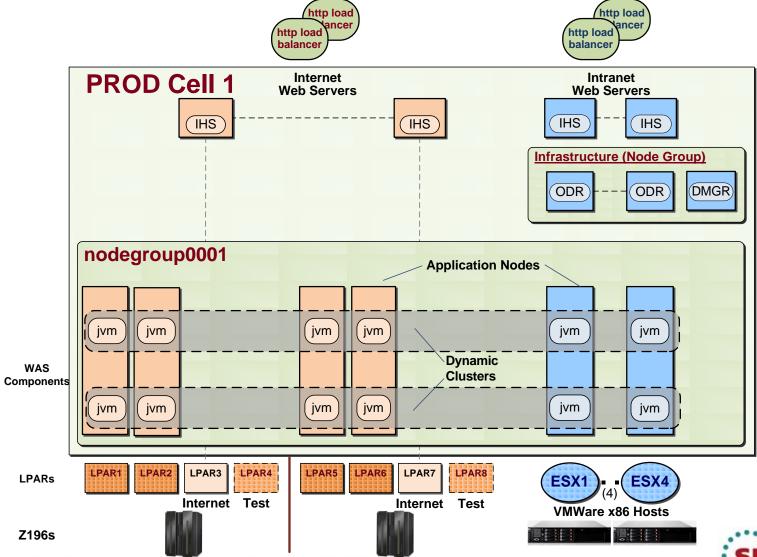

#### Solution Architecture: Production Environment

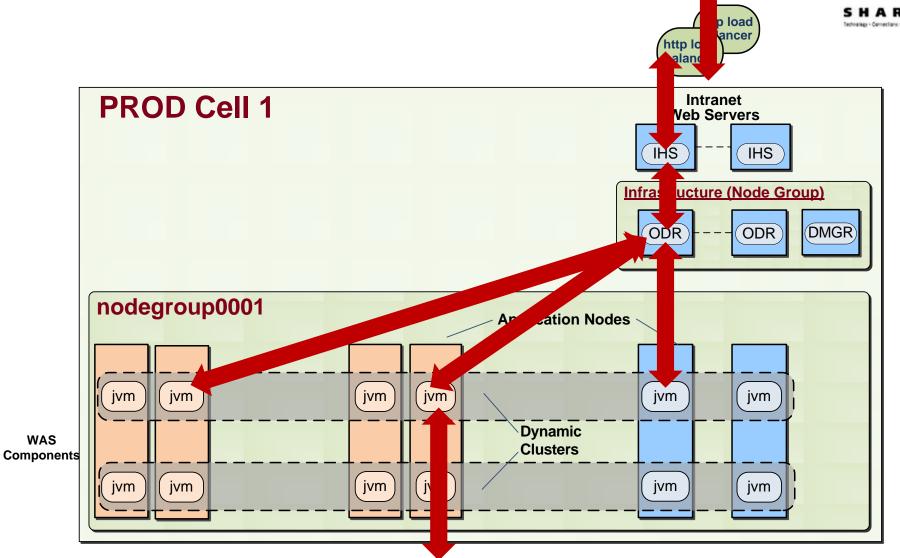

To Integration Tier: SOA or DBs

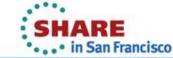

# Solution Architecture: Anatomy of an IWD Pattern

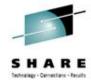

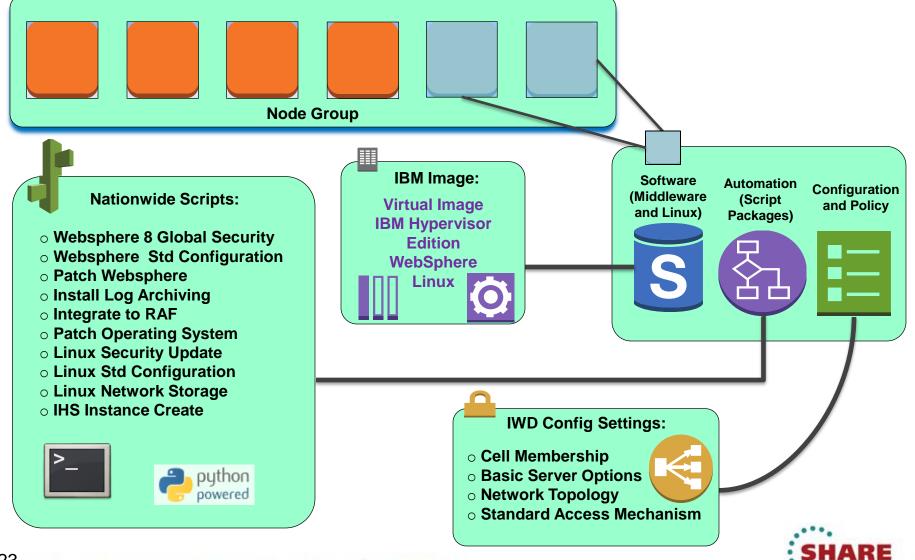

in San Francisco

#### **Solution Architecture: IWD Patterns**

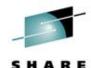

|       |                          | IWD Provisioning Patterns |     |              |              |                |     | ethnology - Connections - Results |              |                |
|-------|--------------------------|---------------------------|-----|--------------|--------------|----------------|-----|-----------------------------------|--------------|----------------|
| Order | Nationwide<br>Scripts    |                           |     | ESX          |              |                |     | zLir                              | nux          |                |
|       |                          | DMGR                      | ODR | IHS<br>Intra | IHS<br>Inter | Custom<br>Node | ODR | IHS<br>Intra                      | IHS<br>Inter | Custom<br>Node |
|       | Master Wrapper           |                           |     |              |              |                |     |                                   |              |                |
| 1     | WAS 8 Global Security    | X                         |     |              |              |                |     |                                   |              |                |
| 2     | WAS Std. Configuration   | X                         | X   |              |              | X              | X   |                                   |              | X              |
| 3     | Stop WAS                 | X                         | X   |              |              | X              | X   |                                   |              | X              |
| 4     | Patch WAS to 8.0.0.3 FP3 | X                         | X   | X            | X            | X              | X   | X                                 | X            | X              |
| 5     | Install Log archiving    | X                         | X   | X            | X            | X              | X   | X                                 | X            | X              |
| 6     | Set up RAF Client        | X                         | X   | X            | X            | X              | X   | X                                 | X            | X              |
| 7     | zLinux Patch SLES-11     |                           |     |              |              |                | X   | X                                 | X            | X              |
| 8     | SLES11 Finishing script  | X                         | X   | X            | X            | X              | X   | X                                 | X            | X              |
| 9     | SLES11 Package removal   | X                         | X   | X            | X            | X              | X   | X                                 | X            | X              |
| 10    | Set up NFS mounts        | X                         | X   | X            |              | X              | X   | X                                 |              | X              |
| 11    | IHS: Create Instances    |                           |     | X            | X            |                |     | X                                 | X            |                |
|       |                          |                           |     |              |              |                |     |                                   |              |                |
| 12    | SLES11 Post Re-boot      | X                         | X   | X            | X            | X              | Х   | Х                                 | Х            | Х              |
|       |                          |                           |     |              |              |                |     |                                   |              |                |
| 13    | Delete VM                | Х                         | X   | Х            | Х            | Х              | Х   | Х                                 | Х            | Х              |

(see "IWD Pattern Scripts" in Appendix for description of scripts

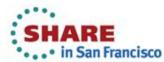

### Solution Architecture: Automated Provisioning

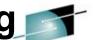

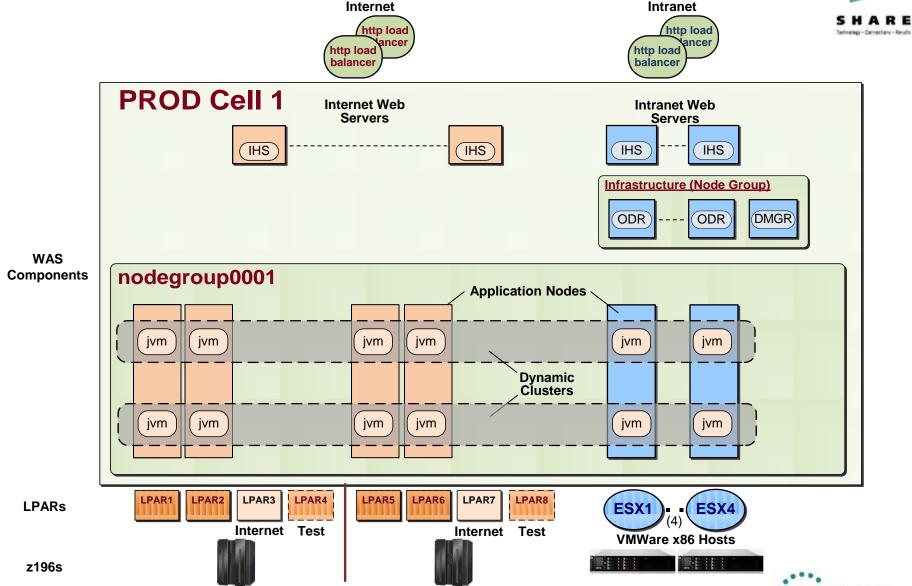

#### Service Roadmap: Java Application Hosting

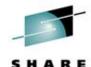

|                             |                                                                  |                                                                                                    | Technology - Connection                          |
|-----------------------------|------------------------------------------------------------------|----------------------------------------------------------------------------------------------------|--------------------------------------------------|
|                             | 2012                                                             | 2013                                                                                                    | 2014                                             |
| Java Hosting<br>Environment | WVE (WAS 8.0)<br>SLES 11                                         | WVE (WAS 8.0)<br>RHEL 6                                                                                                   | WVE (WAS 8.5)<br>RHEL 6                          |
|                             |                                                                  | + DB2 ?<br>+ MQ ?                                                                                                    | + DB2 ?<br>+ MQ ?                                |
| Implementation<br>Scope     | Default for new Java     Application     Submissions             | <ul> <li>Default for new Java     Application Submissions</li> <li>Migration of standard     java applications</li> </ul> | Default for new Java     Application Submissions |
| I&O Released<br>Products    | <ul><li>Tests environment</li><li>PT-Prod environments</li></ul> | Development Self-service                                                                                                  | Additional environments Self-service             |
| New Features                | JVM Health Mgmt                                                  | <ul><li>Application Editions?</li><li>Service Policies</li></ul>                                                          |                                                  |

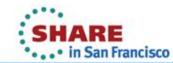

#### **Necessary Changes**

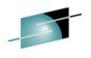

- Java Hosting is part of a more comprehensive delivery model change from infrastructure components (servers, storage, middleware, etc) to service (application hosting).
- Billing and recovery models are changing from many component parts to integrated higher level services with explicit service levels.
- Faster delivery timeframes require greater automation, preprovisioning of resources, and reduced handoffs between component infrastructure teams.
- Nationwide is currently analyzing anticipated changes to organizational model within infrastructure teams.
- Application teams desiring faster and lower cost service need to adopt greater standardization in application architectures.

#### **Questions?**

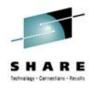

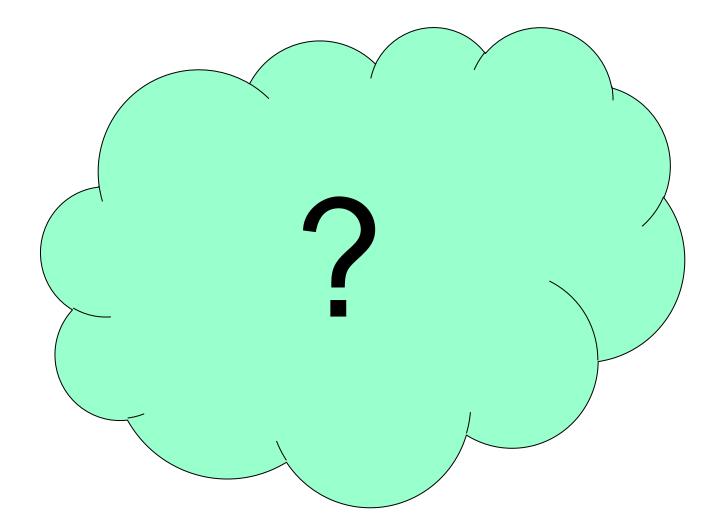

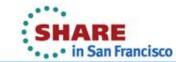

## **Appendices**

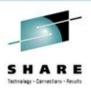

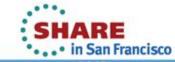

#### **Appendix: Solution Architecture: Glossary**

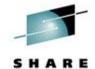

(for Solution Architecture: New Technologies slide )

| Technology - Connections - Results                                                                                                    |
|----------------------------------------------------------------------------------------------------|
| <b>Definition</b>                                                                                                    |
| <b>IBM Workload Deployer</b> . IBM appliance that is used to provision and manage virtual servers using z/VM and VMware platforms. The appliance allows us to quickly and provision patterned identical middleware servers.                                                   |
| (IBM) <i>Rational Automation Framework</i> . IBM software product that facilitates complex management tasks of WebSphere environment by automating installation, patching, configuration change management, and application deployment on heterogeneous middleware platforms. |
| WebSphere Virtual Enterprise. Extension of IBM WebSphere Application Server, supporting application virtualization.                                                                                                    |
| On-Demand Router. Specialized server process within the new WVE (WebSphere Virtual Enterprise) infrastructure, providing load-balancing across the multiple JVMs comprising a WebSphere Dynamic Cluster.                                                                      |
| New technical component within the WVE environment. In the I&O implementation, a cluster of 6 virtual servers on two virtual platforms, providing high availability for WAS JVMs.                                                                                             |
| IBM DataPower XC10 Appliance. IBM caching appliance. Used in the Java hosting environment for session data and service responses.                                                                                                    |
| Cisco network device that provides load-balancing across redundant webservers for internet and intranet transactions.                                                                                                    |
| Deployment Manager. WAS administration application, managing WebSphere.                                                                                                    |
| The VMware hypervisor (virtual machine manager) used by I&O to provide virtual servers on x86-based hosts.                                                                                                    |
| IBM HTTP Server IBM's implementation of the Apache webserver, used as the I&O standard webserver.                                                                                                    |
| Java Virtual Machine. A set of software programs and data structures that use a virtual machine (VM) as a crucial component of the Java Platform.                                                                                                    |
| Logical Partition. Within the IBM Mainframe environment, comparable to ESX host.                                                                                                    |
| Vendor of virtualization infrastructure products, including virtual machines, and platforms for private clouds, such as the ESX hypervisor.                                                                                                    |
| WebSphere Application Server. IBM's software application server for java based applications. The standard platform for Nationwide developed and purchased software applications.                                                                                              |
| zLinux virtual machine. A completely isolated guest operating system (OS) installation within a zLinux server, executing programs just like a physical machine.                                                                                                    |
| zEnterprise 196. Latest IBM Mainframe platform in use within Nationwide supporting both zOS and zLinux platforms.                                                                                                    |
|                                                                                                    |

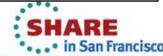

#### **Appendix:** Solution Architecture: IWD Pattern Scripts

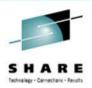

#### (for Solution Architecture: IWD Patterns slide )

| Script | Description                                                                                  |
|--------|----------------------------------------------------------------------------------------------|
| 1      | Sets up global security for the DMGR/ODR. Configures the LDAP and grant our group access.    |
| 2      | Loads standard configuration on all WAS nodes except IHS pattern.                            |
| 3      | Run a command to stop everything in a script package (Makes sure it runs before the next     |
|        | thing in the pattern installation sequence).                                                 |
| 4      | Patch WAS to 8.0.0.3 FP3                                                                     |
| 5      | Install Log archiving.                                                                       |
| 6      | Set up for RAF connectivity: SSH keys RAF's home directory. (So that RAF later can attach to |
| O      | the nodes with no effort).                                                                   |
| 7      | zLinux Patch SLES-11.                                                                        |
| 8      | Configures the zLinux OS.                                                                    |
| 9      | Removes all unwanted SLES-11 Packages (makes us complinant with the IS Security review).     |
| 10     | Set up NFS mounts.                                                                           |
| 11     | Includes creating a script to archive logs; Added to IWD IHS patterns.                       |
| 12     | Reboots the virtual server.                                                                  |
| 13     | Automated routine to remove virtual server from monitoring (designed to be flexible).        |

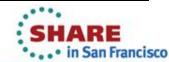

### **Appendix: Nationwide Web Application Architecture**

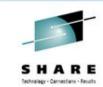

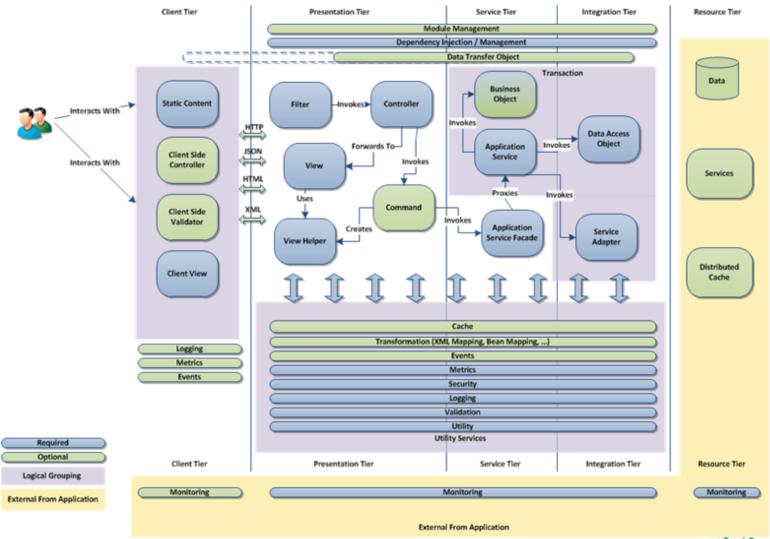

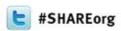

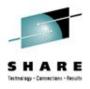

# Private Cloud for WebSphere Virtual Enterprise Application Hosting

Tracy Smith
Nationwide Insurance

February 7, 2013 Session Number 12884

www.linkedin.com/in/tracysmith2 smitht40@nationwide.com

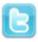

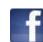

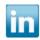

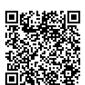

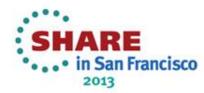